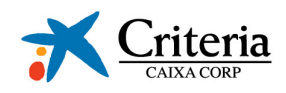

## **HECHO RELEVANTE**

Criteria CaixaCorp, S.A., como complemento de sus hechos relevantes números 92.590 y 92.593 de fecha 29 de abril de 2008, referentes a la convocatoria de la Junta General Ordinaria de Accionistas y las propuestas del Consejo a la misma, informa que el Consejo de Administración ha acordado, con referencia al punto tercero del Orden del Día de la Junta General, proponer a la Junta General establecer en 17 el número de miembros de su Consejo de Administración y, de conformidad con la recomendación emitida por la Comisión de Nombramientos y Retribuciones, proponer la reelección de los siguientes Consejeros:

- D. Salvador Gabarró Serra, Consejero dominical a propuesta de "la Caixa".  $\overline{a}$
- D. Manuel García Biel, Consejero dominical a propuesta de "la Caixa".
- D. Miguel Noguer Planas, Consejero dominical a propuesta de "la Caixa".  $\overline{a}$

Asimismo, el Consejo ha acordado proponer a la Junta General:

- A propuesta de la Comisión de Nombramientos y Retribuciones, nombrar como Consejero independiente a D. Francesc Xavier Vives Torrents.
- Previo informe favorable de la Comisión de Nombramientos y Retribuciones, nombrar  $\equiv$ como otro consejero externo a D. Rodrigo de Rato Figaredo.

Barcelona, 5 de junio de 2008.